**Lycée: ELAHD ELJADID SKHIRA** Devoir de Synthèse

**Durée: 1 heure Prof: Mr. Maaloul Matière: Informatique**

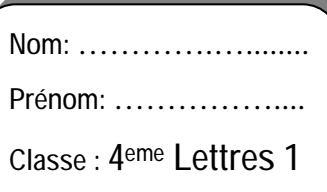

# **Partie Théorique**

### Exercice 1:

**A.S: 2008/2009** 

*Répondre aux questions suivantes avec les mots suivants :* 

Nº1

*mise à jour - matériel – programme - Gestionnaire d'installation* 

- Ø L'installation de logiciels est une tâche courante rendue simple grâce aux ……………………………………………
- Ø La désinstallation d'un ……………….. ne se réduit pas à la suppression du dossier où il a été installé.
- Ø La Désactivation d'un ……………… implique l'arrêt de fonctionnement pendant une période jusqu'à la prochaine activation.
- $\boldsymbol{\mathcal{O}}$  La .......................... de certains programmes est indispensable pour garantir leurs bons fonctionnements.

### Exercice 2 :

#### *On veut réaliser un réseau Local dans une entreprise qu'on connectera après à l'Internet Question 1 :* Donner les ressources matérielles nécessaires pour réaliser ce réseau ? ………………………………………………………………………………………………… ………………………………………………………………………………………………… ………………………………………………………………………………………………… *Question 2 :* Donner un exemple de ressources logicielles ………………………………………………………………………………………………… *Question 3 :* Dans un réseau local, quel sont les ressources partageables ? ………………………………………………………………………………………………… …………………………………………………………………………………………………

*Question 4 :* Classer les réseaux ci-dessous selon leurs architectures :

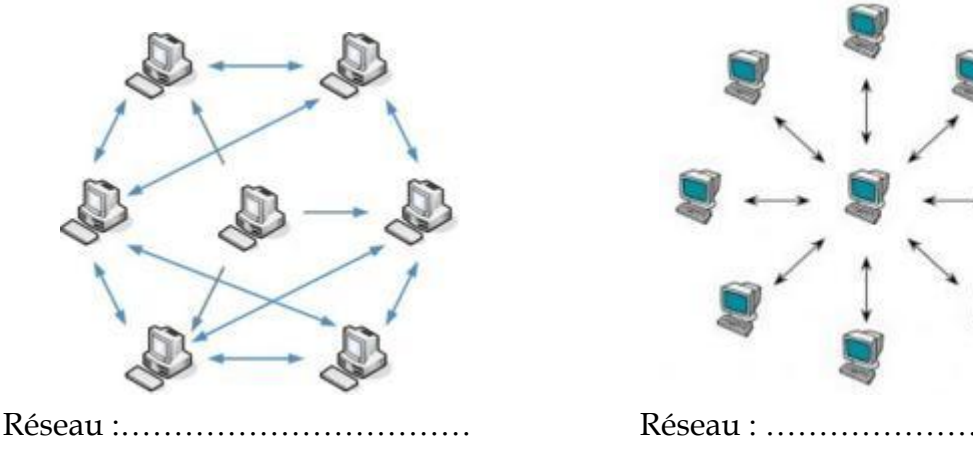

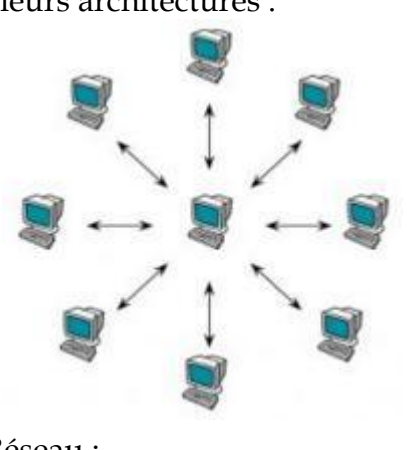

#### EXERCICE 3 :

1) Donner la définition d'une image bitmap

…………………………………………………………………………………………………… …………………………………………………………………………………………………… 2) Citer deux périphériques d'acquisition d'images ……………………………………………………………………………………………………

……………………………………………………………………………………………………

3) A partir du la fenêtre de propriété suivante, déterminer :

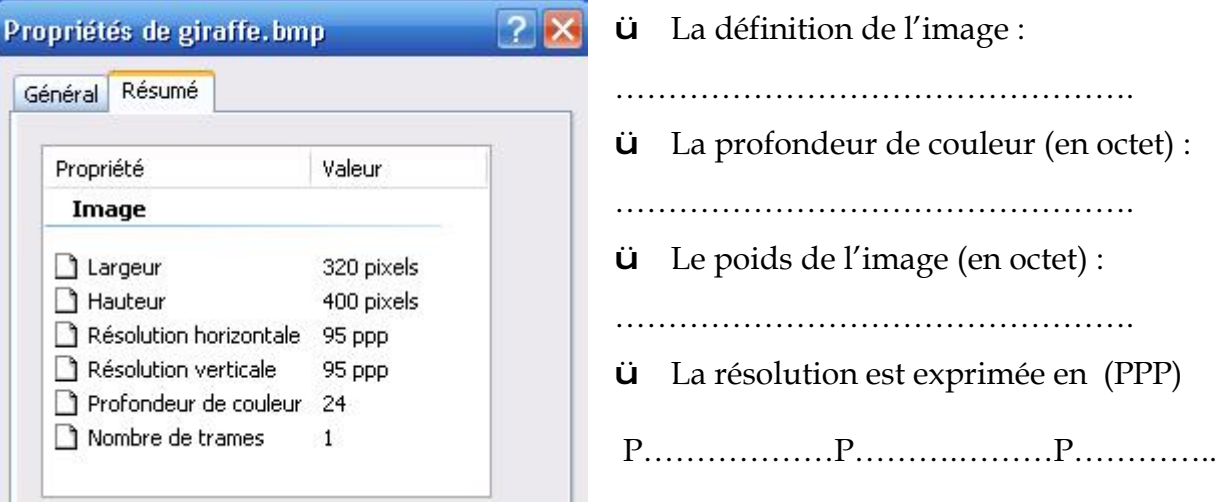

## **Partie Pratique**

Avec le logiciel de traitement des images disponibles, réaliser les actions suivantes :

- **1-** Créer le dossier « **4Lettre 1-G1**» dans le **Disque Local (D :)**
- **2-** Ouvrir l'image "**savana.jpg**" se trouvant dans le dossier « **Afrique** ».
- **3-** Déterminer la *largeur*, la *hauteur* et la *taille* de cette image.
- ( Hauteur = ……………… Largeur = ……………… Taille en Ko …………….)
- **4-** Insérer l'image "**girafe.gif**" dans l'image "savana.jpg" à la place Œ
- **5-** Insérer l'image "**zèbre.gif**" dans l'image "savana.jpg" à la place •
- **6-** Insérer l'image " **aigle-royal.gif**" dans l'image "savana.jpg" à la place Ž
- **7-** Enregistrer l'image résultat dans le dossier « **Afrique** » sous le nom

« **foret.jpg** » avec une qualité de **80%**.

#### *Grille d'évaluation*

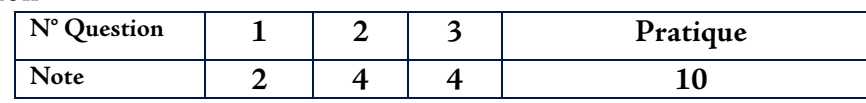